# Comp151

#### Garbage Collection & Destructors

# Memory Layout of a Running Program

**void** f()

{

}

*// x, y are local variables // on the runtime stack***int** x = 4; Word y("Brokeback");

*// p is another local variable // on the runtime stack. // But the array of 100 int // that p points to // is on the heap*  $int^* p = new int[100]$ ;

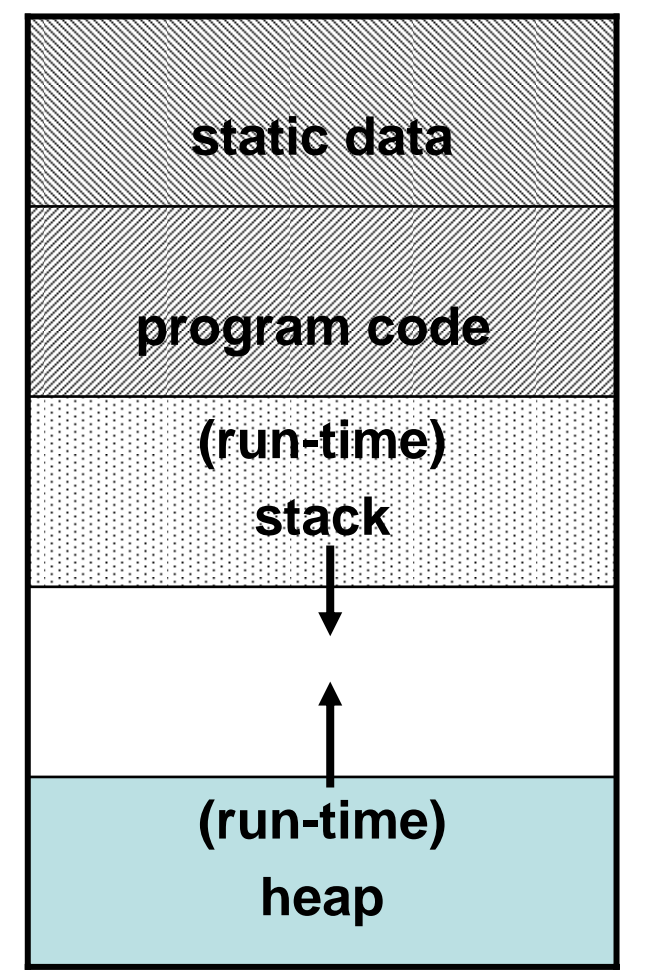

[…, local variables, temporary variables passed arguments ]

[ objects dynamically allocated by "new" ]

# Memory Usage on Runtime Stack and Heap

- Local variables are *constructed* (created) when they are defined in a function/block on the run-time stack.
- When the function/block terminates, the local variables inside and the CBV arguments will be *destructed* (and removed) from the run-time stack.
- Both construction and destruction of variables are done automatically by the compiler by calling the appropriate constructors and destructors.
- BUT, dynamically allocated memory remains after function/block terminates, and it is the user's responsibility to return it back to the heap for recycling; otherwise, it will stay until the program finishes.

## Garbage and Memory Leaks

```
int main()
{
   for ( int i = 1; i \le 10000; ++i)
  {
       int^* snoopy = new int[100];
       int* vampire = new int[100];
       snoopy = vampire; // Now snoopy becomes vampire
                              ….. // Where is the old snoopy?
  }
}
```
- • Garbage is a piece of storage that was created (allocated) by a program, where there are no more pointers/references to it.
- •A memory leak occurs when there is garbage.

Question: What happens if there is a huge piece of garbage, or garbage is continuously created inside a big loop?!

#### Example: Before and After  $p = q$

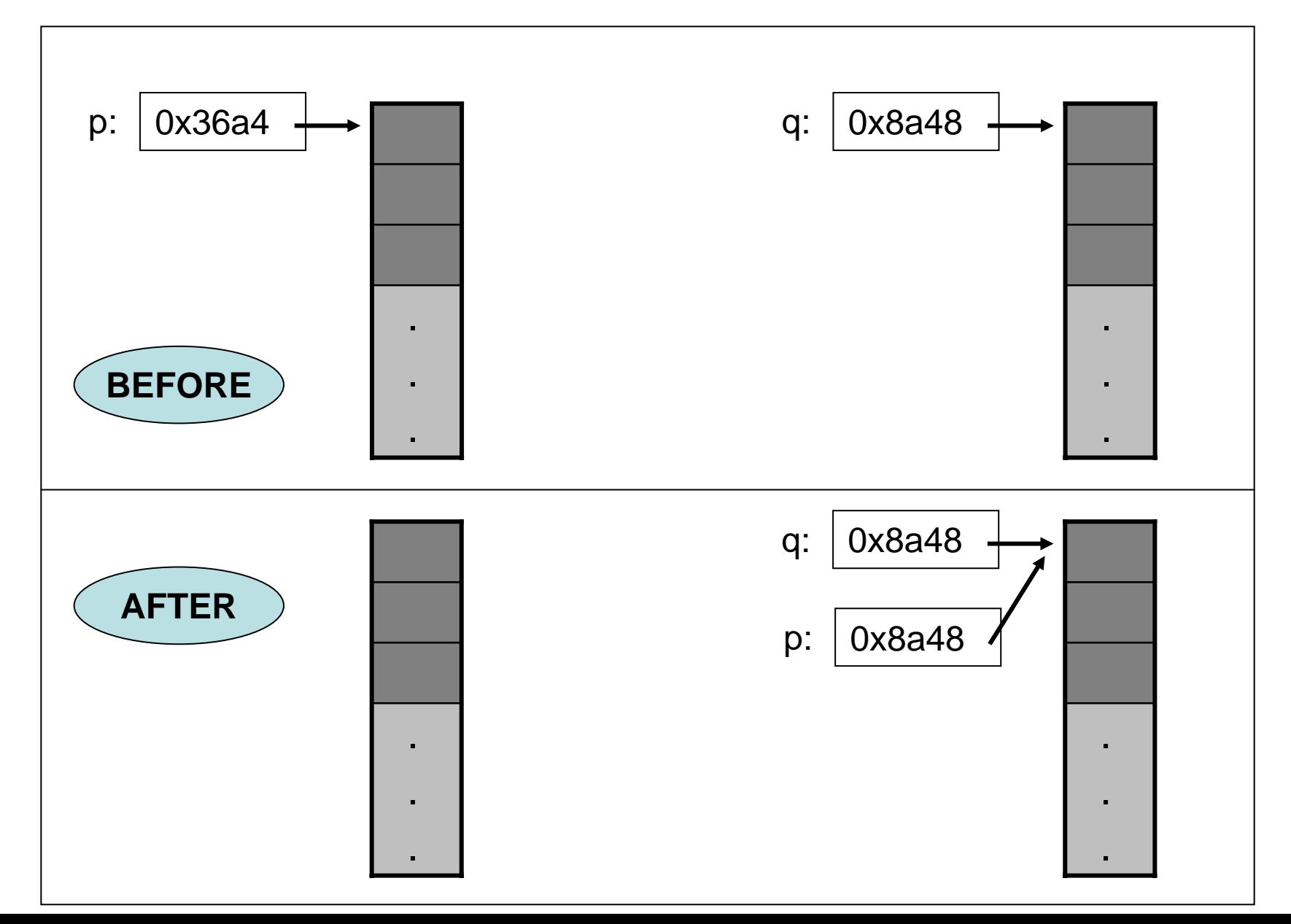

5

#### delete: to prevent garbage

**int** main()

{

}

```
Stack* p = new Stack(9); // A dynamically allocated stack object
int* q = new int[100]; // A dynamically allocated array of integers
```
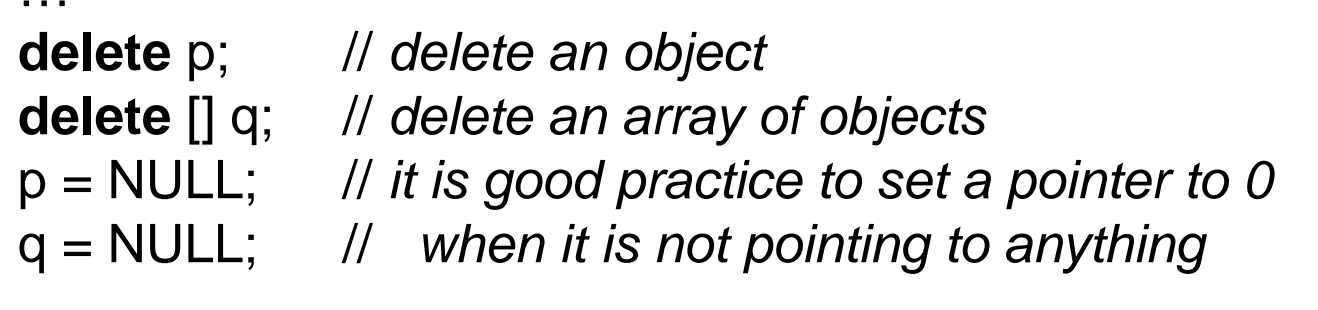

- • Explicitly deallocate the memory for a single object by calling delete on a pointer to the object.
- $\bullet$ Explicitly deallocate the memory for an array of garbage objects by calling delete [] on a pointer to the first object of the array.
- $\bullet$  Notice that delete **ONLY** puts the dynamically allocated memory back to the heap, and the local variables (p and q above) stay behind on the run-time stack until the function terminates.

# Dangling References and Pointers

However, careless use of delete may cause dangling references.

```
int main()
{
 char* p;
 char* q = new char [128]; // dynamically allocate a char buffer
  …p = q; // p and q now points to the same char buffer
 delete \begin{bmatrix} 1 & q \\ q & q \end{bmatrix} = 0;
                             [] q; q = 0; // delete the char buffer
                             // Now p is a DANGLING POINTER !
 p[0] = 'a'; // Error: possibly segmentation fault
 delete [] p;
                              [] p; // Error: possibly segmentation fault
}
```
- • A dangling reference is created when memory pointed to by a pointer is deleted but the user thinks that the address is still valid.
- •Dangling references are due to carelessness and pointer aliasing — where an object is pointed to by *more* than *one* pointer.

## Example: Dangling References

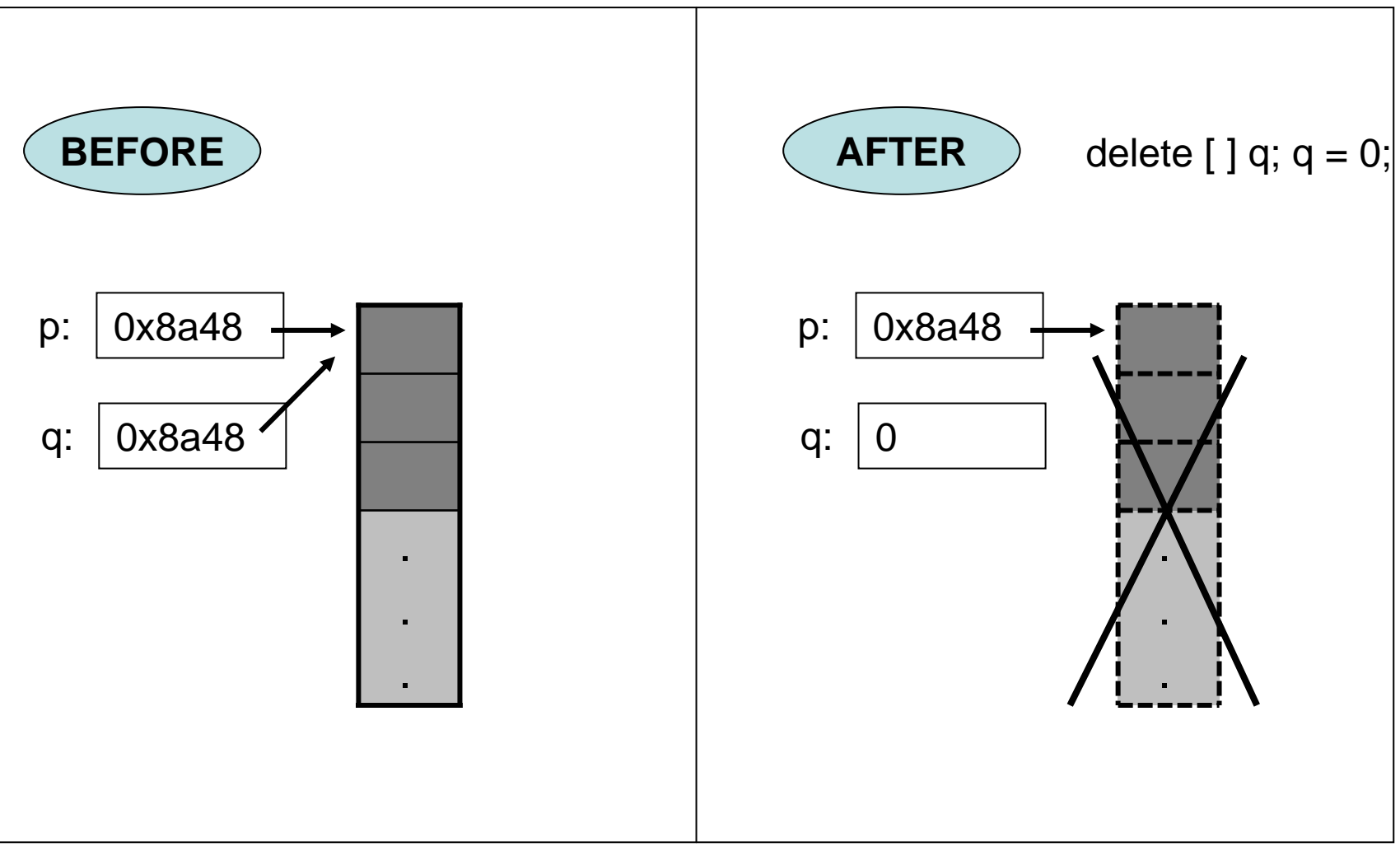

## Other Solutions: Garbage, Dangling References

Memory leaks and dangling references are due to careless pointer manipulation, especially in situations where there is pointer aliasing.

- Some languages provide automatic garbage collection facility which stops a program from running from time to time, checks for garbages, and puts them back to the heap for recycling.
	- e.g.: Lisp, Java, C#, …
- Some languages do *not* have explicit pointers at all! ( The large majority of program bugs are due to pointers. )
- However, you pay a performance penalty for such solutions.

## Destructors: Introduction

```
void Example()
{
 Word x( "bug", 4 );
  …}
int main() { Example(); … }
```
 $\bullet$ On return from  $Example($  ), the local <code>Word</code> object  $x$  of  $Example($   $)$ is destroyed from the run-time stack of  $Example($ ). i.e. the memory space of (int)  $x$ . frequency and (char<sup>\*</sup>)  $x$ . str are released.

Quiz: How about the dynamically allocated memory for the string, "bug" that  $\mathrm{x}$  .  $\texttt{str}$  points to?

#### **Destructors**

C++ supports a more general mechanism for user-defined destruction of class objects through destructor member functions.

```
~Word() { delete [] str;}
```
- $\bullet$  A *destructor* of a class X is a special member function with the name  $X:~X()$ .
- $\bullet$  A destructor takes no arguments, and has no return type – thus, there can only be **ONE** destructor for a class.
- The destructor of a class is invoked <u>automatically</u> whenever its object goes out of scope – out of a function/block.
- $\bullet$ If not defined, the compiler will generate a default destructor of the form  $X::\sim X()$  } which does nothing.

## Example: Destructors

```
class Word {
    int frequency;
   char* str;
 public:
   Word(): frequency(0), str(0) { }
   Word(const char* s, int k = 0) { ... }
   ~Word() { delete [ ] str; }
};
int main() {
   Word* p = new Word("Brokeback Mountain");
    Word* x = new Word [5];
    …delete p; // destroy a single object
    delete [ ] x; // destroy an array of objects
}
```
## Bug: Default Assignment

```
void buggy(Word& x)
{
 Word bug("bug", 4);
 x = b u g;
}
int main()
{
  Word movie("Brokeback Mountain"); // which constructor?
  buggy(movie); 
}
```
 $\sf{Quiz:}$  What is  $\sf{movie}$  .  $\sf{str}$  after returning from the call  $\sf{buggy}$  ( $\sf{movie}$  )  $?$